, tushu007.com

## <<Visual FoxPro

书名:<<Visual FoxPro实验指导及习题>>

- 13 ISBN 9787508341101
- 10 ISBN 7508341104

出版时间:2006-2

PDF

## http://www.tushu007.com

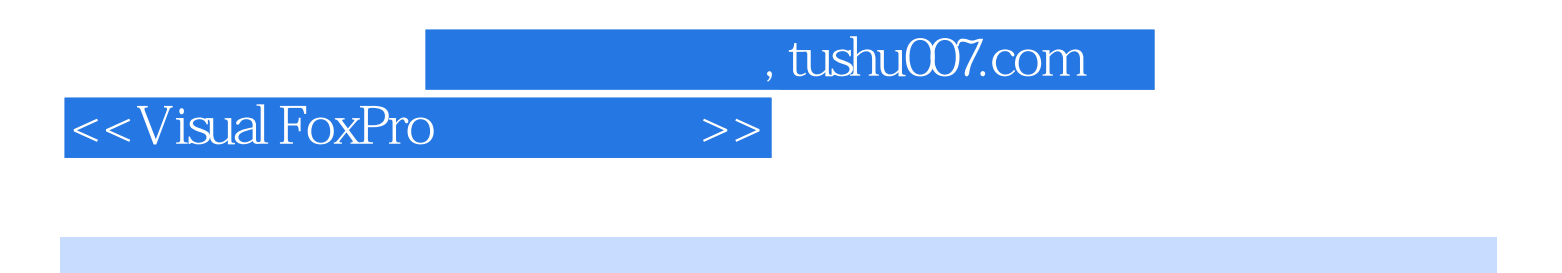

"Visual FoxPro

Visual ForPro

 $,$  tushu007.com

## <<Visual FoxPro $>>$

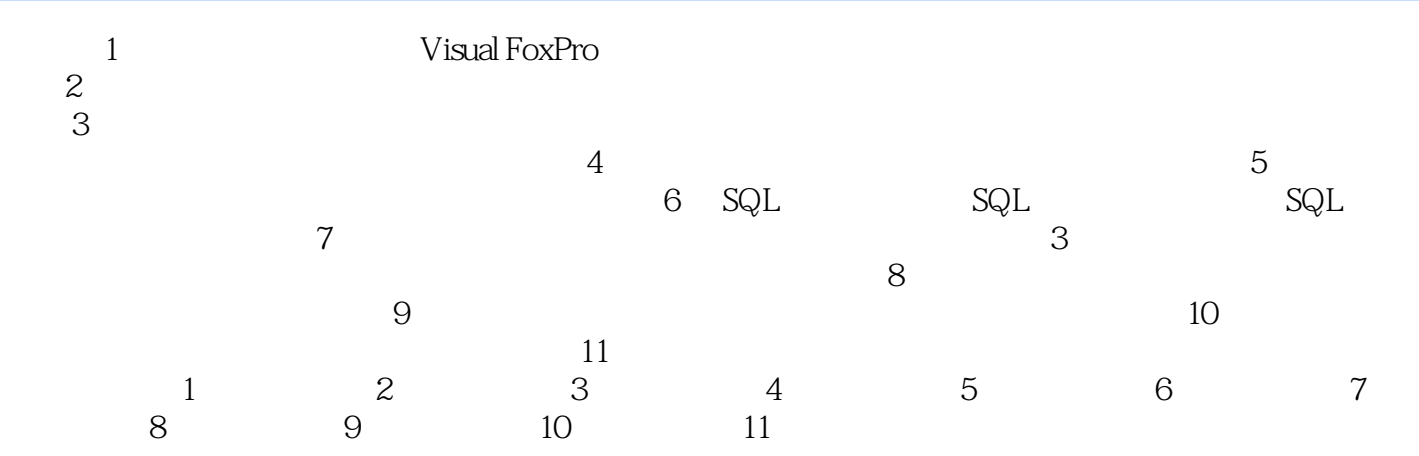

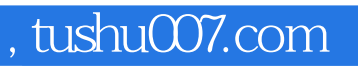

## <<Visual FoxPro

本站所提供下载的PDF图书仅提供预览和简介,请支持正版图书。

更多资源请访问:http://www.tushu007.com